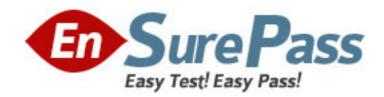

Exam Code: 920-128

Exam Name: MPS 500 Rls.3.0 Operations and

Maintenance

Vendor: Nortel

**Version: DEMO** 

## Part: A

- 1: Which file is used by the Bootp Daemon to reply to bootp requests made by the Digital Communications Controller (DCC) 3000?
- A.C:\Program Files\Nortel\etc\bootptab
- B.C:\WINDOWS\system32\drivers\var\bootptab
- C.C:\WINDOWS\system32\drivers\etc\bootptab
- D.C:\WINDOWS\system32\drivers\opt\nortel\bootptab

**Correct Answers: C** 

- 2: Speech Servers support N+1 Redundancy by networking hosts together. During a failover scenario, which component in the secondary Speech Server takes over and manages Speech Server resources?
- A.LVR
- **B.RCM**
- C.CCM
- D.PMGR

**Correct Answers: D** 

- 3: Where is the NUANCE environment found?
- A.C:\Nuance
- B.C:\var\Nuance
- C.C:\Program Files\Nuance
- D.C:\Program Files\Nortel\etc\Nuance

**Correct Answers: A** 

- 4: Speech Server node uses a Digital Communications Controller (DCC) 3000 board. Which two statements are true? (Choose two.)
- A.A maximum of 30 Speech Server nodes can connect to a DCC 3000 board.
- B.A maximum of 32 Speech Server nodes can connect to a DCC 3000 board.
- C.All DCC 3000 boards in a Media Processing Server (MPS) node cluster can use one Speech Server node.
- D.One DCC 3000 board in a Media Processing Server (MPS) node cluster can use one Speech Server node.

**Correct Answers: B C** 

- 5: When configuring for N+1 redundancy, where must the Speech Server resources be located?
- A.the primary vpshosts file
- B.the secondary vpshosts file
- C.the existing Speech Server group
- D.the primary node's Pool Manager (PMGR)

**Correct Answers: A** 

6: The VPSHOSTS file on the Speech Server node contains important mandatory entries for

proper operation. For which are component entries mandatory?

A.tertiary Speech Servers

**B.**additional Speech Servers

C.the Digital Trunk Controller

D.the connected Application Processors

**Correct Answers: D** 

7: When using the console connection of the Digital Communications Controller (DCC) 3000 to check and change certain parameters, which three are valid? (Choose three.)

A.inclusion of a Subnet Mask

B.shutdown of DCC 3000 card

C.interface used to load FPGAs

D.modifying the Ethernet address

E.sub-interface address configuration

**Correct Answers: A C D** 

8: A technician needs to validate an inbound call is arriving at the DTC. In addition to the dlt logstart command, which one of these commands would you need to add to accomplish this?

A.dlt -linedebug

B.dlt -spanstatus

C.dlt debugFEtrace

D.dlt setrsettrace

**Correct Answers: D** 

9: Click on the Exhibit button.

Which command was used to generate the output?

| CONFIG                                          |    |
|-------------------------------------------------|----|
| MMF Hash Table Size25                           |    |
| Application Hash Table Size25                   |    |
| Application Specific Element Hash Table Size500 |    |
| System Hash Table Size1500                      |    |
| nload                                           |    |
| Delimited Blement HashingOff                    |    |
| CONFIG                                          |    |
| SCSI Controller0                                |    |
| LoadallOff                                      |    |
| Lookahead                                       |    |
| PreloadAll                                      |    |
| Max FD1024                                      |    |
| Tone Table/mmf/peri/dt                          | mf |
| IE CONFIG                                       |    |
| VDM Load Modenetwork                            |    |
| Number of Channel Mgmt Threads8                 |    |
| Max. VDM For Locked Blocks50%                   |    |
| VDM Page Size8192 bytes                         |    |
| Cache Mgr Request Hash Table Size960            |    |
| VDM Size23494016 byt                            | es |
| VDM Starting Address                            |    |
| VDM Ending Address0x01ffffff                    |    |
| VMEM IP Address                                 |    |
| VMEM Port Number30003                           |    |

A.cmm config

B.vmm config

C.cmm repconfig

D.vmm repconfig

**Correct Answers: D** 

10: What must be done if the Windows server was not previously configured for disk mirroring?

A.The server must be removed.

B.The server must be restarted.

C.The server must be powered off.

D.The server must be reconfigured.

Correct Answers: D